# **College Tracking System** By: The Farber Consulting Group, Inc.

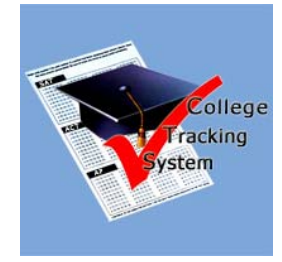

**The College Tracking System** (CTS) is designed to assist counselors in guiding students in selecting and preparing for their futures. It is versatile and easy to use program which is extremely useful to guidance departments compiling state reporting data, and producing reports generating positive public relations by tracking GPA, SAT I, SAT II, ACT, AP, PSAT and TOEFL Scores, as well as college application outcomes. It is easy to see exactly what it takes to be accepted at desired colleges and universities. It is easy to see exactly what it takes to be accepted at desired colleges and universities. It is a wonderful motivating tool for underclassmen!

CTS also provide a vehicle to track student scholarships. It can be used to track if student will continue school, seek employment, and/or choose the military after graduation. CTS Shows at a glance where students are being accepted and what was required to get them there. It provides a listing of all schools employers the student had applied to and how they have fared. Included are their GPA, activities, test results, and more. In addition, the software compiles data on graduates going to 2 and/or 4 year schools in or out of state by ethnicity, gender and much more. CTS can work with your school software system and **import** your students' names and addresses, numerical grade, gender, ethnicity, GPA and much more *from SASI, eSchool, Schoolware, WinSchool, Pentamation, SchoolMax, PowerSchool* and basically from any school software system.

#### **Student form:**

Student info includes: GPA or Un-weighted GPA, Rank, Numerical grade, diploma type, AP courses taken, Honor courses taken and much more. Multiple addresses can be entered for each student in case parents are located at different address. Create a **journal** per each student; enter multiple notes, and much more.

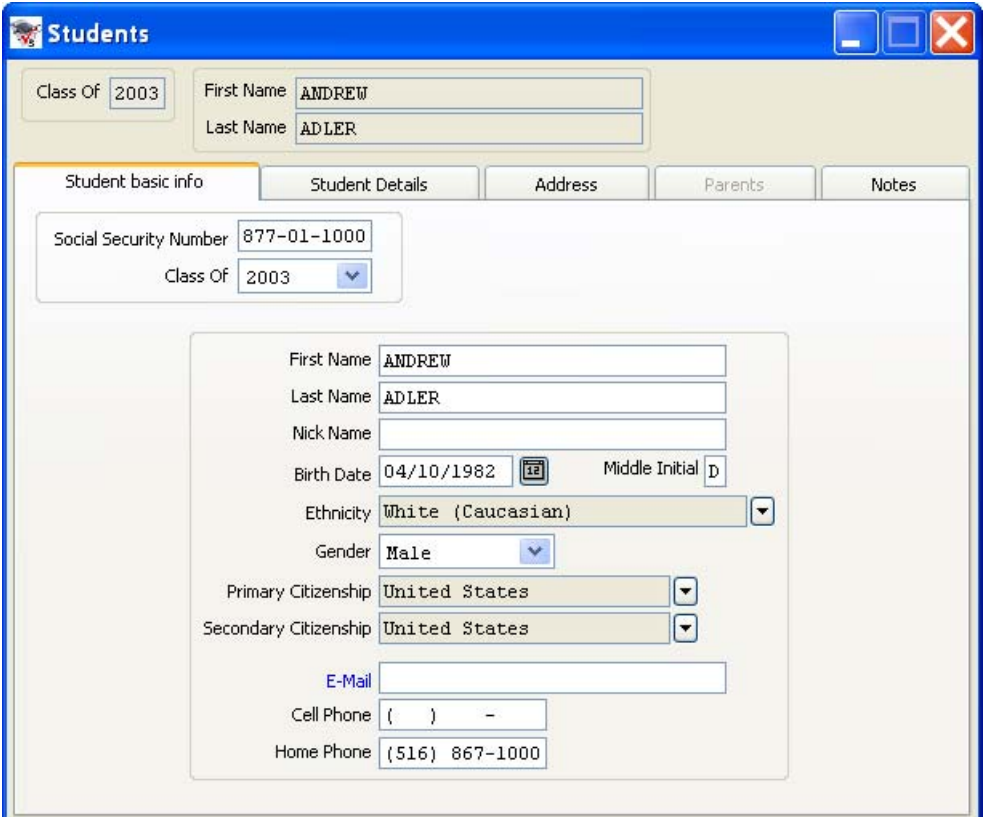

**82 Ottawa Road South, Marlboro, N.J. 07746 U.S.A. Tel: 732-536-4765 Fax: 732-536-4721 Our Web Site Is: http:// www.dfarber.com E-MAIL: CustomerService@dfarber.com** 

## **Scholarship manager:**

Tracks organizations that provide scholarships, the contact name and much more. It will track qualifications for Scholarships such as minimum or maximum GPA, SAT, etc, and will track the Award basis, Merit or Need based. Tracking Scholarships is available to a student which he/she accepts. In addition, it also tracks whether the Scholarship is renewable or not, and its duration.

It includes the "status of award acceptance", indicating it via a check mark whether the student will be using the scholarship money or not. The CTS can track the scholarship amount and the duration of the award (i.e. \$1000 per year for 4 years, or total award of \$2,500 for 2 years).

• All of the above will be linked to the student form and will be part of his/her profile.

# **Student College Application:**

Tracks the process of the student college application, such as Application Fees sent, and how it was sent, Transcripts sent, Recommendation Letter(s) sent, and maintains a list of people that sent letters of recommendation. Letters of recommendation can be attached into the student profile. Tracks down how the SAT and/or other tests were sent, tracks most known colleges in the US and Canada, providing information such as whether the institution is private or public, and other details as well. It will track down which schools accepted or rejected the student and much more.

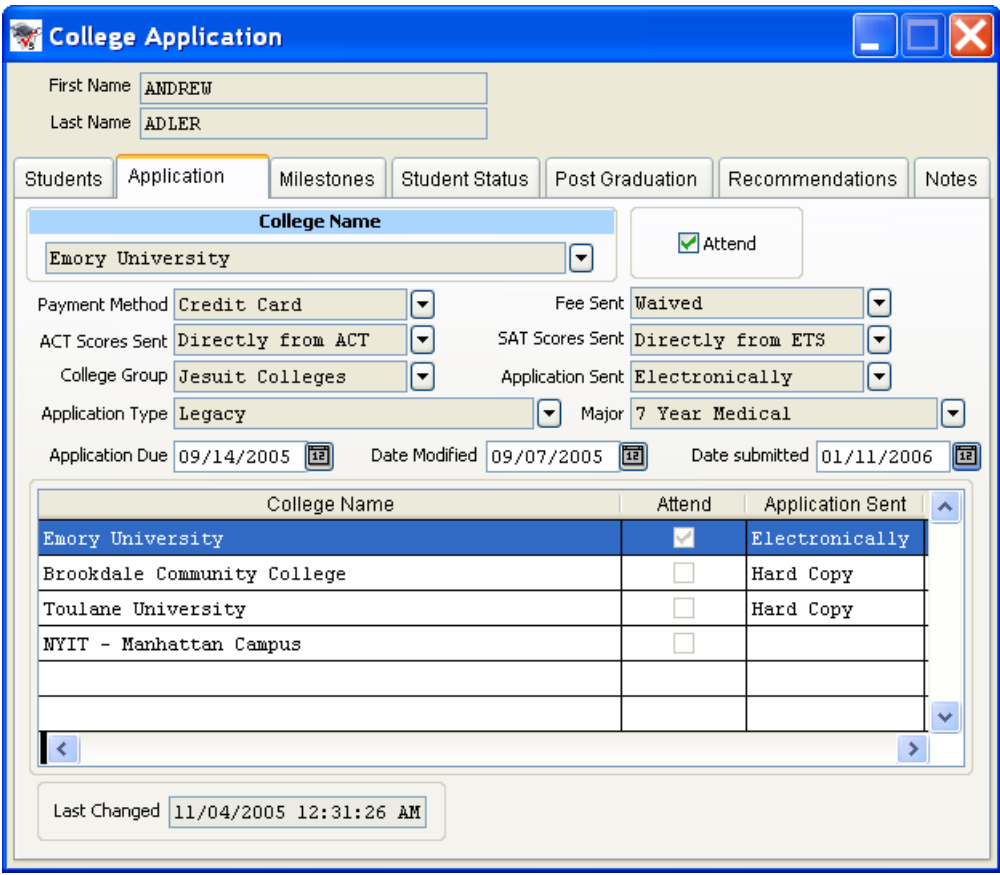

**Adhoc Reporting Capabilities** – Includes the full version of **Report and Query Engine named VisualRep** that can be found at:<http://www.dfarber.com/VRep.htm>. It is user friendly enough for any user to **create his/her own reports**. The user can create parameters that can limit the flow of data such as the Date range. Based on the selection of the tables the report is automatically generated and can be modified. An extensive help file with a step by step guide for creating reports is included. [http://www.dfarber.com/VRep/VRep\\_Help.Chm](http://www.dfarber.com/VRep/VRep_Help.Chm) . The Report and Query engine is another product which was developed by the Farber Consulting Group, Inc. The Report can do the following and more:

# **Page 3**

- Has the capability to export to Excel spread sheet with support to data groups and Graphics.
- Can export to Adobe Acrobat PDF file, HTML, MS Word, Text File, DBF file and XML file which is a text based file that can be E-mailed via Fire Walls without the need to bridge any security.
- Is able to E-Mail any report from any format mentioned above, including batch of E-mails at the same time.

## **Reports:**

Provide a suite of reports to cover all aspects of the students. You may modify or create new reports.

# **Test Scores form:**

Create Test Records Directly from an **ETS download** file to enter the scores from the SAT I and SAT II. It will handle other tests as described above either manually or imported from a file.

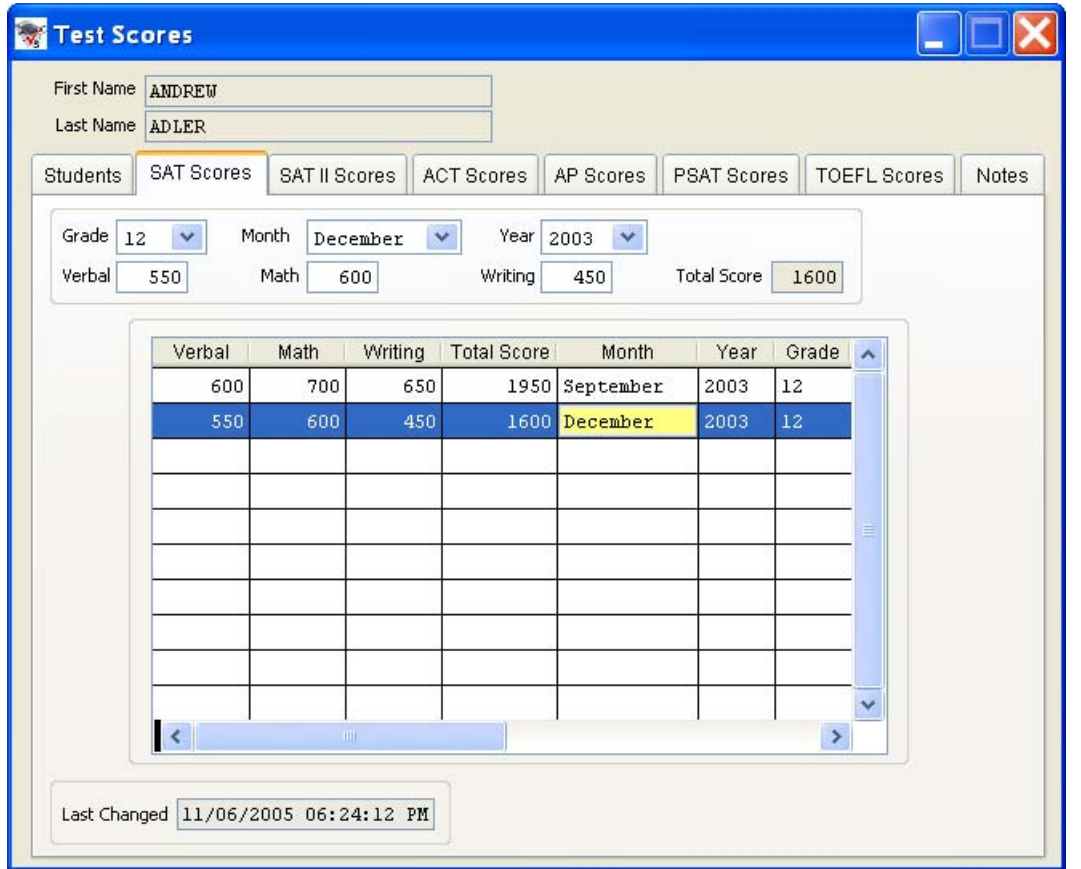

# **Import form:**

The importer is a wizard based tool to import data from any school system data, which will lead the user step by step through the process.

# **Unlimited Notes:**

Each data entry form has the capability to enter unlimited notes that are stamped with the author's name (based on the user log in name) and title. Subjects for the note are selected from a pick list for consistency. New subjects can be entered on the fly via the **Note Type** form.

**For more info please check the web site at: <http://www.dfarber.com/CTS.htm>**